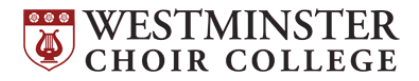

## **FALL 2020 CHORAL HEARINGS**

## *What is a Choral Hearing and why do I need to do one?*

Hearings are used to determine placement within the choirs of Rider University's Westminster Choir College (WCC). These ensembles are required components of the WCC curriculum but are open to all students at Rider University. Hearings take place at the beginning of every school year and they are used to determine the voicing in core curricular ensembles (Chapel Choir and Symphonic Choir) and possible placements in select ensembles. *Auditions for the Westminster Concert Bell Choir will take place on Wednesday, September 2, please email Kathy Shaw at [eshaw@rider.edu](mailto:eshaw@rider.edu) for more information.*

## *What do I need to prepare?*

Before your choral hearing, you will need to fill out an online audition form. All WCC students must submit their forms by *Monday, August 17, 2020.* Non-WCC students may submit their forms up until the week of the hearings. Access the form here: <https://forms.gle/TyV7N8k9UtLEmAKYA> The choral hearing process includes:

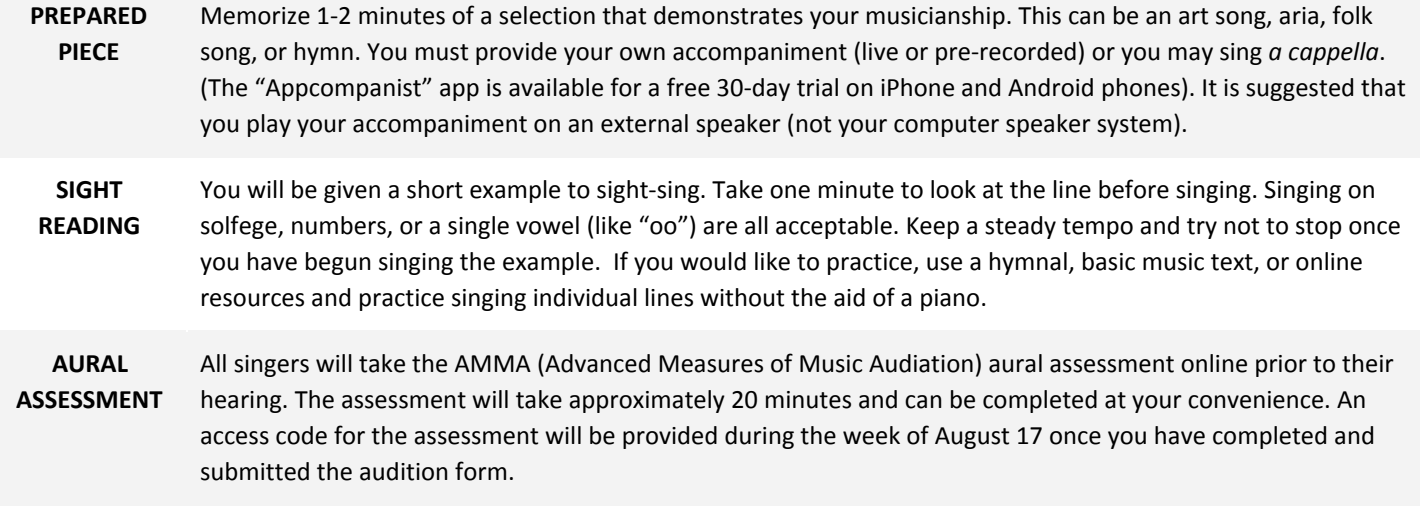

**Who will be listening?** Ensemble conductors and other faculty members.

## *When and where do the Choral Hearings take place?*

Choral hearings will take place online during orientation week. It is extremely important to honor your hearing time. Missing it may forfeit any possible spot in select ensembles as well as the opportunity to sing in performances during the year. All students will receive their scheduled time and a Zoom meeting link via email from Performance Management. Please arrive at your hearing no later than 5 minutes in advance.

**Schedule** WCC Orientation Leaders Saturday, August 22 WCC New Students (Freshmen, Transfer, and Graduate) Sunday, August 23 WCC Returning Students Monday, August 24 WCC Returning Students (cont'd.) Tuesday, August 25 Non-WCC Students Wednesday, August 26

*For any questions or concerns regarding your choral hearing please contact Carolyn Sauer: [csauer@rider.edu](mailto:csauer@rider.edu)*

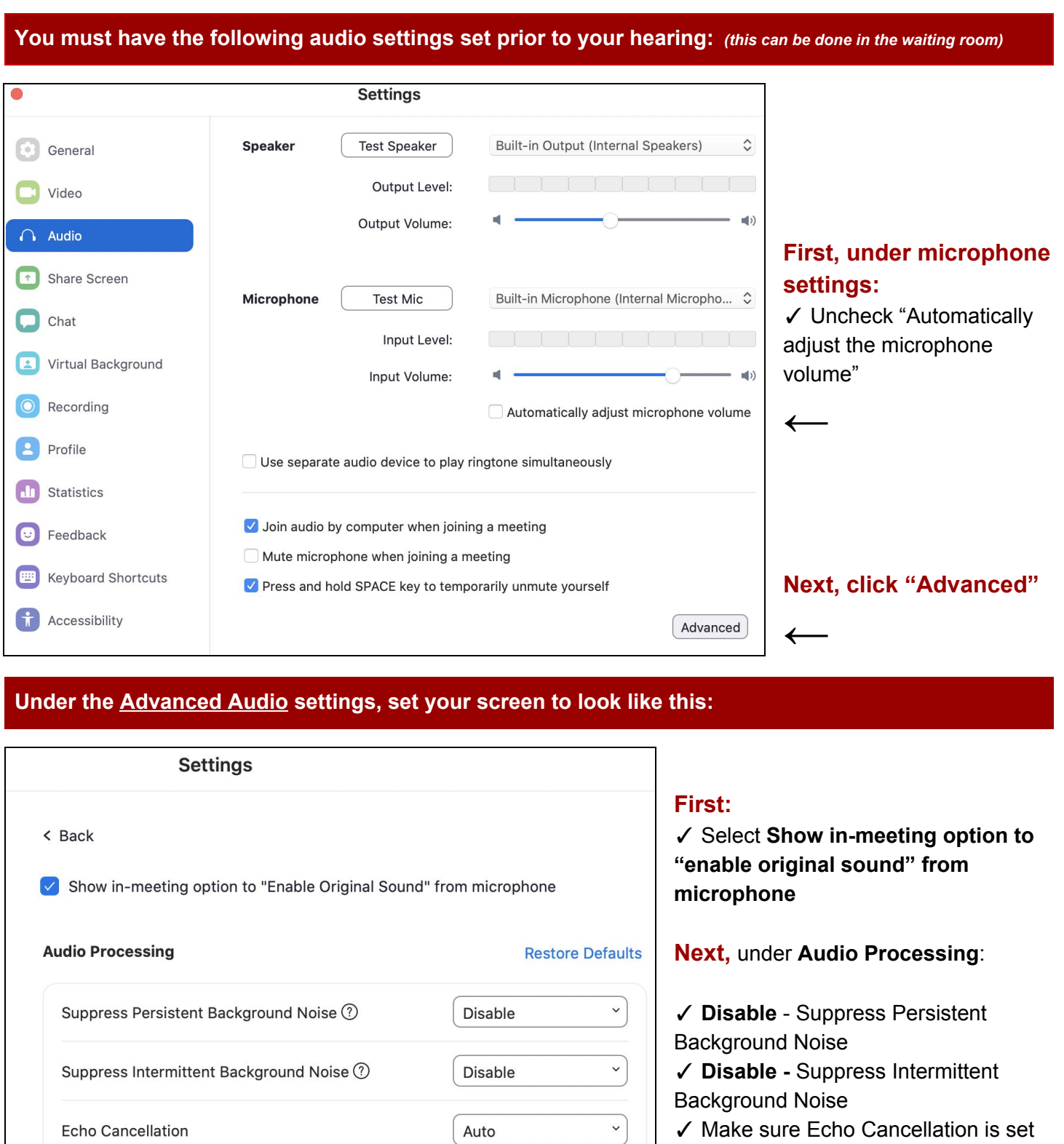

**Note on Accompaniments:** If you plan to sing with a pre-recorded accompaniment, please play your accompaniment on an external speaker system (not your computer's speakers). This will give listeners the best sound.

Auto

**Echo Cancellation** 

to **Auto**